# **1. ESPECIFICAÇÃO CLEÓPATRA 2.2 - RESUMO**

#### **Registradores:**

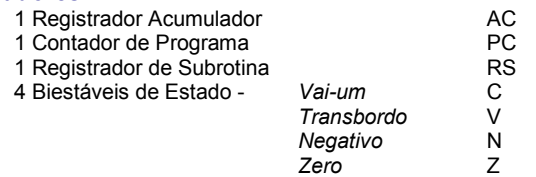

#### **Modos de Endereçamento:**

- **00 Imediato** (Operando é o dado de 8 bits junto à instrução);
- **01 Direto** (Operando é endereço de memória de 8 bits. Diz onde se encontra o dado);
- **10 Indireto** (Operando é endereço de memória de 8 bits. Diz onde se encontra o endereço do dado);
- **11 Relativo** (Operando é deslocamento de 8 bits em complemento de 2, para ser adicionado ao valor atual do PC, gerando o endereço do dado).

#### **Instruções:**

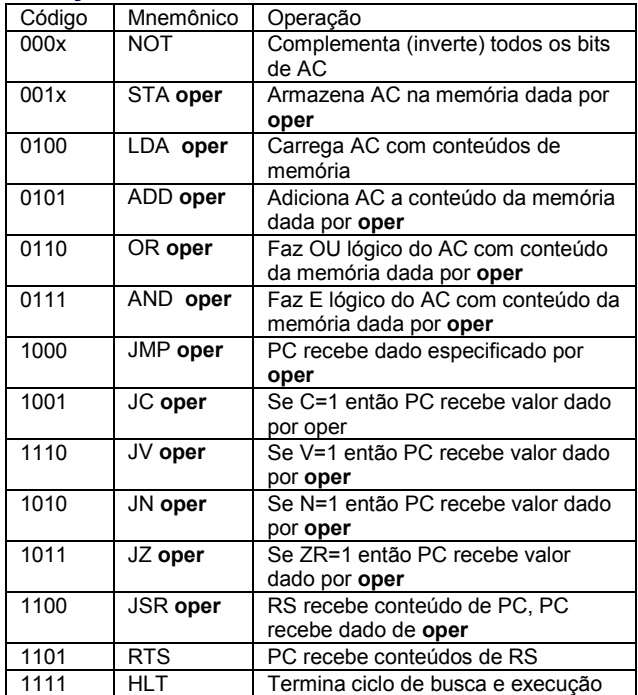

#### **Observações**

- **oper** operando que depende do modo de endereçamento para ser determinado;
- Instruções lógicas (NOT, AND e OR) e LDA afetam os códigos de condição N e Z;
- ADD Afeta C, V, N e Z;
- Instruções restantes (STA, JMP, JC, JV, JN, JZ, JSR, RTS HLT) - não alteram códigos de condição.
- Nas instruções sem operando (NOT, RTS e HLT), o campo de modo de endereçamento não é utilizado;
- Para as instruções de desvio (JMP, JC, JV, JN, JZ, JSR) e STA, os modos de endereçamento direto e imediato são idênticos (possuem o mesmo efeito).

#### **Formatos de Instrução**

- Existem dois tipos de instrução: com ou sem operando.
- Instruções com operando ocupam dois bytes da memória de programa, enquanto que instruções sem operando ocupam apenas 1 byte. A seguir, descreve-se o formato da primeira palavra de qualquer instrução:

### **Formato da primeira palavra de uma instrução**

Os quatro primeiros bits contêm o código da operação (**operation code**, ou **OPCODE**), no campo **INS**, e os dois bits seguintes especificam o Modo de Endereçamento (**addressing mode**), no campo **ME**, a ser usado. Os 2 últimos bits da primeira palavra de 1 instrução são sempre **00**, não sendo utilizados. O formato é o seguinte:

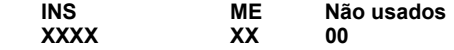

## **Linguagem de Montagem (Assembly) - Sintaxe:**

• Os códigos de operação são reservados, correspondendo aos 14 mnemônicos mencionados acima, no item Instruções.

- Rótulos podem denotar posições da memória de programa, quando precederem algum dos 14 mnemônicos, ou da memória de dados, quando precederem a diretiva "**DB**";
- Rótulos são especificados por qualquer texto diferente de um mnemônico, sucedido do caracter ":"
- Comentários vão do primeiro caracter ";" até o final da linha;
- Formato para os operandos é o seguinte: #<rótulo> ou #<número>; <rótulo> ou <número>; <rótulo>,I ou <número>,I; <rótulo>,R ou <número>,R
- Os símbolos "#", "I" e "R" indicam o modo de endereçamento a usar na interpretação do operando, correspondendo a Imediato, Indireto e Relativo, respectivamente. O modo direto é assumido se nenhum dos outros for fornecido. <rótulo> representa qualquer rótulo como especificado acima, sem o caracter delimitador ":". <número> representa um número em um de três formatos:
	- <numhexa>H / <numbin>B / <numdec>
- A diretiva **DB** ("define byte") não é instrução do montagem, mas uma informação ao programa montador para reservar um byte de memória de dados para uso pelo programa, quando em execução. Outras diretivas são **.CODE** e **.ENDCODE**, que delimitam o texto do programa e **.DATA** e **.ENDDATA**, que delimitam a área de dados. Finalmente, existe a diretiva **ORG**, definindo o próximo endereço de montagem

#### **Exemplos de Programas**

(Endereços da memória de programa e de dados e código objeto de cada linha colocados como comentário.)

Exemplo: Este programa executa um algoritmo irrelevante, apenas serve para ilustrar o formato da linguagem de montagem, a tradução de linguagem de montagem para linguagem de máquina (em hexadecimal) e o funcionamento dos modos de endereçamento. Note que o número das linhas não faz parte do programa, está indicado apenas para fins didáticos.

Explanação: O programa inicia carregando o registrador acumulador AC com o conteúdo da posição 90 de memória, na linha 3 (posição inicializada com 30 pela diretiva DB na memória de dados); a este dado, a segunda instrução soma o conteúdo da posição de memória 93 (dado 5B), colocando o resultado da soma de volta no acumulador, obtendo o dado via endereçamento indireto; a terceira instrução realiza o armazenamento do conteúdo de AC na posição de memória END3 (endereço 92, inicialmente contendo 00). Após, o mesmo dado é transformado pelo zeramento de seus quatro bits mais significativos, pela instrução da linha 6, e o resultado volta à AC. Se o resultado desta operação for 0, o programa pára, senão AC tem todos os seus bits invertidos e só aí o programa pára. Identifique se com os dados fornecidos abaixo a linha 8 da memória de programa é executada ou não.

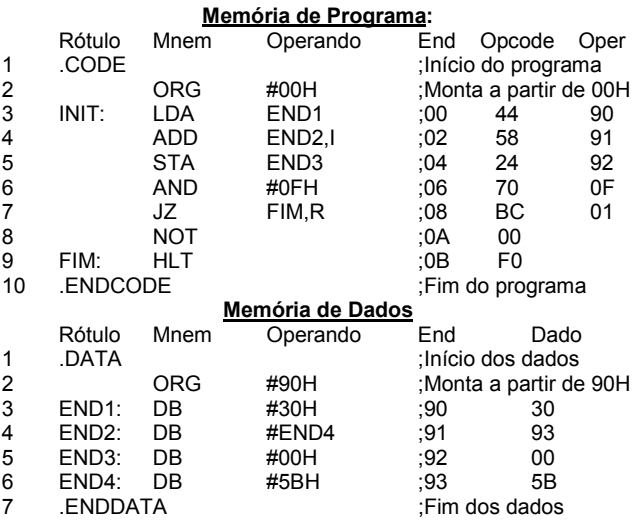

2. Exercício: Faça um programa para somar dois vetores de n posições, onde n está armazenado numa posição de memória ao iniciar o programa.